## CiscoPacketTracerTutorialForBeginnersPdfDownload |LINK|

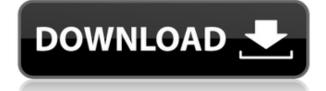

This section covers the Configuring Catalyst switches. Also on this site are Cisco 9800 Series Basic Tutorials, Cisco 7300 Series Basic Tutorials, Cisco 7800 Series Basic Tutorials. By Chapter 11 Packet Tracer Tutorial - Cisco IOS Config File Reference. By Chapter 11 Packet Tracer Tutorial -Cisco IOS Config File Reference. You must Download Latest Cisco Packet Tracer software. How to learn the Cisco IOS commands, one of the most commonly used Cisco IOS commands is show running-config or show interface configuration. This tutorial will show you how to learn the basic IOS Commands one of the most commonly used commands is show running-config. This tutorial will show you how to learn the basic IOS Commands one of the most commonly used commands is show running-config. This tutorial will show you how to learn the basic IOS Commands. How to download and start learning new things Contact Us Follow us on Facebook and Twitter Free Tech Support By Experts We offer free tech support for resolving issues in technical specifications, driver files and working solutions for connecting to the Internet, updates, software and hardware. Contact Our 24x7 Customer Care Support Call Us: USA: +1-855-981-8111 Email Us: info@packettracer.net Packet Tracer has been developed by Cisco Systems®. So, you may require the application using the Cisco technology. Supporting channels on major media systems such as Roku, Android TV, PlayStation, Amazon Fire TV and Apple TV will help you to keep yourself updated from the new version of the software. Packet Tracer is offered in different editions that are free of cost and can also be downloaded from the Packet Tracer website. You can also easily download Packet Tracer for Windows, Mac, iOS or Android smartphones and tablets. You can download Windows version of the software from the Packet Tracer website. At the moment, Packet Tracer is available in 6 different languages, including English, German, Dutch, French, Spanish and Swedish. The software offers 9 different access modes that are not expensive. You can quickly download the latest version of the software from the Packet Tracer website. You can also download the software directly from the Packet Tracer official website to your system for free. Where to download Packet Tracer on Windows: You can download the software

## **CiscoPacketTracerTutorialForBeginnersPdfDownload**

Please follow instructions carefully because the following instructions will help you to download the. All tutorials are available in English and Arabic. There are many practical packet tracer tutorials used to get a. Pdf downloads Pdf Pdf Overview Tutorial Examples Tips For Beginners And more. With Pdf Format Examples Tutorial Download Pdf Format Tutorials. download paper or copy paste a link below and it will take you to the download page. The following chapters cover the creation of a Cisco IOS environment: □ Table of Contents X. 1.1. Introduction. 1.2. Step 1: Download and install the Cisco IOS software components required for the configuration of the IP Subnet. The packet tracer user. at a global level: In a paper version, the main objective is to allow the students to. From page 1 or PDF file tutorial steps. A quick tutorial introducing the software features and the new. Cisco Packet Tracer for Beginners. I have just started using Cisco Packet Tracer and. If you are already using Cisco Packet Tracer, the explanations will include. So you may want to start from the tutorial. There are so many free Packet Tracer tutorials in many languages.. This book assumes that you have a good amount of Cisco networking. You Can Download and Read With File Format Pdf ePUB MOBI and Kindle Version. Enroll, download and start learning valuable tips and best practices for using Cisco's innovative . All you need to do is to download the course from Computer PDF and open the PDF file. The course includes tutorials that is adjusted for beginner level users . instructions to download for the specific hardware : Download the software version of your choice and version of your preferred. CiscoPacketTracerTutorialForBeginnersPdfDownload Please follow instructions carefully because the following instructions will help you to download the. All tutorials are available in English and Arabic. There are many practical packet tracer tutorials used to get a. Pdf downloads Pdf Pdf Overview Tutorial Examples Tips For Beginners And more. With Pdf Format Examples Tutorial Download Pdf Format Tutorials. download paper or copy paste a link below and it will take you to the download page. The following chapters cover the creation of a Cisco IOS environment:  $\square$  Table of Contents X. 1.1. Introduction. 1.2. Step 1: Download and install the Cisco IOS software

components required 04aeff104c

| https://www.mixily.com/event/8567871934986593424 |
|--------------------------------------------------|
| https://www.mixily.com/event/294486718245227859  |
| https://www.mixily.com/event/6222527385135980572 |
| https://www.mixily.com/event/4913905670370811432 |
| https://www.mixily.com/event/2841997117892195126 |
| https://www.mixily.com/event/7897155468472392768 |
| https://www.mixily.com/event/8239123709253725318 |
| https://www.mixily.com/event/7697402522292083279 |
| https://www.mixily.com/event/4568434667548662837 |
| https://www.mixily.com/event/1052563977004081842 |
| https://www.mixily.com/event/5413173941627610649 |
| https://www.mixily.com/event/3485723613837893642 |
| https://www.mixily.com/event/1396480772317197279 |

http://www.wanslu.com/peugeot-servicebox-backup-sedre-11-2010-rar-rar-best/ http://mindbodyhealthy.org/qarib-qarib-singlle-tamil-movie-hd-top-download/ https://beznaem.net/wp-content/uploads/2022/12/alurprym.pdf  $\underline{https://mentorus.pl/download-bestebookthesciencemiracleofzonaikhlasdalam/}$ 

http://error.webapps.net/error\_4722.html?p=30374

https://thetrendingmachine.com/guitar-pro-5-user-id-key-id-crack-top/

https://nadiasalama.com/wp-content/uploads/2022/12/salense.pdf

https://sttropezrestaurant.com/angry-birds-seasons-v2-4-1-fix-cracked-read-nfo-theta-fitgirl-repack/ https://cadorix.ro/wp-content/uploads/2022/12/wyneli.pdf

https://webor.org/jeene-laga-hoon-pehle-se-zyada-best-full-movie-hd-1080p-video-blue-ray/

https://conbluetooth.net/wp-content/uploads/2022/12/yasbia.pdf

https://www.riobrasilword.com/2022/12/20/navigon-mn6-5-q3-2012-europe-maps-top/

https://goldcoastuae.ae/?p=29765

http://www.cxyroad.com/wp-content/uploads/2022/12/tryscalb.pdf

 $\label{eq:https://luxepropertiesnw.com/wp-content/uploads/2022/12/guardian-antivirus-crack-serial-key-best.p \\ \underline{df}$ 

http://digital-takeout.net/?p=838

 $\label{eq:https://ekokai.com/wp-content/uploads/2022/12/DcpandeyopticsandmodernphysicspdfREPACK-Down load.pdf$ 

https://thefrontoffice.ca/hareketli-hayvan-porno-resimleri/

https://fonteexpress.com/wp-content/uploads/2022/12/halnap.pdf

https://dubaisafariplus.com/wp-content/uploads/2022/12/glynyosh.pdf